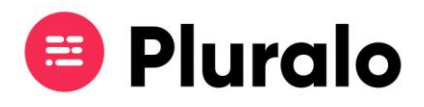

## Como aplico um promocode a uma reserva?

Ao criar uma campanha, irá possibilitar dar descontos aos seus clientes em épocas que considere estrategicamente relevantes para aumentar as suas vendas.

Aplicar um promocode numa reserva é um processo simples. No momento da reserva, no lado direito da página têm um campo para inserir um promocode.

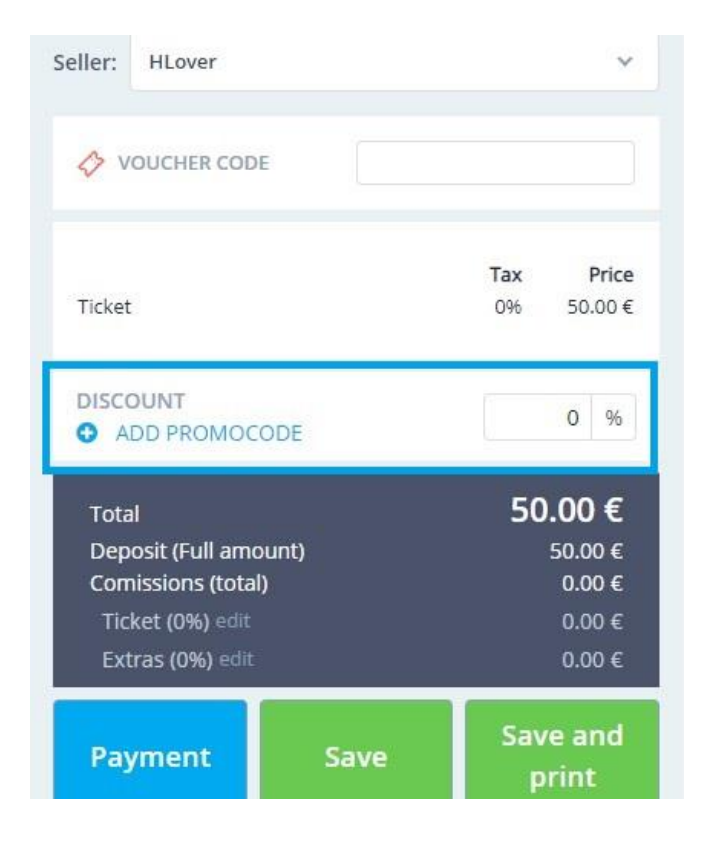

Basta clicar em "Add Promocode", inserir o nome do promocode e terminar clicando em "Apply".

 $\equiv$